*Prog <sup>z</sup> ramma ione I a.a 2008-2009docente: Carmine Gravino*

# **Svilupp g o dei Programmi**

**… alcune note su: decomposizione funzionale e integrazione di sottoprogrammi**

**Presentazione realizzata dal Prof. Andrea De Lucia**

### *... il ciclo di vita del software ciclo*

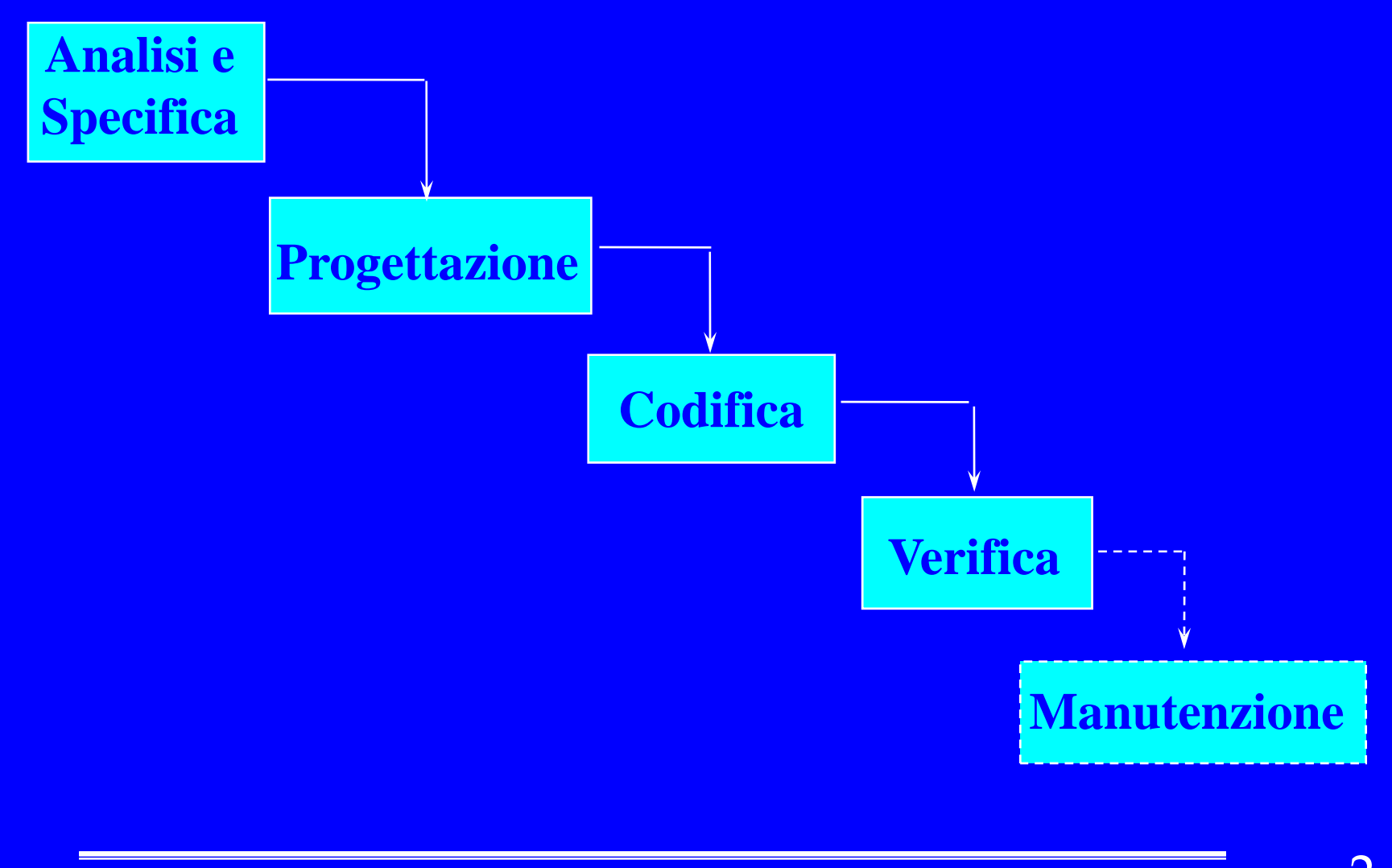

#### *Decomposizione funzionale*

 In fase di progettazione e raffinamento dell'algoritmo (*stepwise refinement*) si può decidere di raffinare azioni complesse utilizzando dei sottoprogrammi; *Esempio* **:**

> Calcola il fattoriale di n e assegnalo ad fn *Calcola il fattoriale di <sup>m</sup> <sup>e</sup> assegnalo ad fm Cl l <sup>a</sup> lco la il mass imo di fn <sup>e</sup> fm <sup>e</sup> assegna lo <sup>a</sup> max*

**...**

*…*

 in questi casi, il primo passo è quello di definire la specifica dei sottoprogrammi ...

#### *Specifica del sottoprogramma*

- Ad esempio per il sottoprogramma fattoriale … )**Parametri di ingresso:** *n* )**Parametri di uscita:** *fatt* )**Precondizione:** *n* **>= 0** )**Postcondizione: se n = 0 allora fatt = 1 altrimenti** *fatt* **=** *n* **\* (** *n* **-1) \* … \* 2 \* 1**
- -- In questo modo, è possibile definire l'interfaccia (il prototipo) del sottoprogramma:
	- ) **int fattoriale(int n);**

*… nell'esempio si è deciso di realizzare una funzione in cui il parametro di uscita è restituito come valore di ritorno*

### *Come si prosegue ?*

 Definita l'interfaccia tra i sottoprogrammi, sono possibili due strade alternative:

**...**

<sup>®</sup> Continuare a raffinare l'algoritmo da cui è scaturita la decomposizione funzionale, ad esempio **:**

> *fn* = *fattoriale*(*n*);  $fm = fattoriale(m);$ *Cl l <sup>a</sup> lco la il mass imo di fn <sup>e</sup> fm <sup>e</sup> assegna lo <sup>a</sup> max …*

)Progettare l'algoritmo del sottoprogramma … *… nel nostro caso il fattoriale ...*

# *Verifica*

- - Finora abbiamo visto come selezionare i casi di prova e verificare programmi costituiti dal solo main ...
- Come integrare e verificare un programma costituito da più sottoprogrammi ?
- Prima ipotesi: integra il programma con tutti i sottoprogrammi e verificalo nel suo insieme (strategia big-bang)
	- )poco efficace …

**Example il debugging** ...

*… strategie più efficaci se si considera la struttura delle*  <u>chiamate tra sottoprogrammi (architettura del programma) ...</u>

### *Strategia bottom-up*

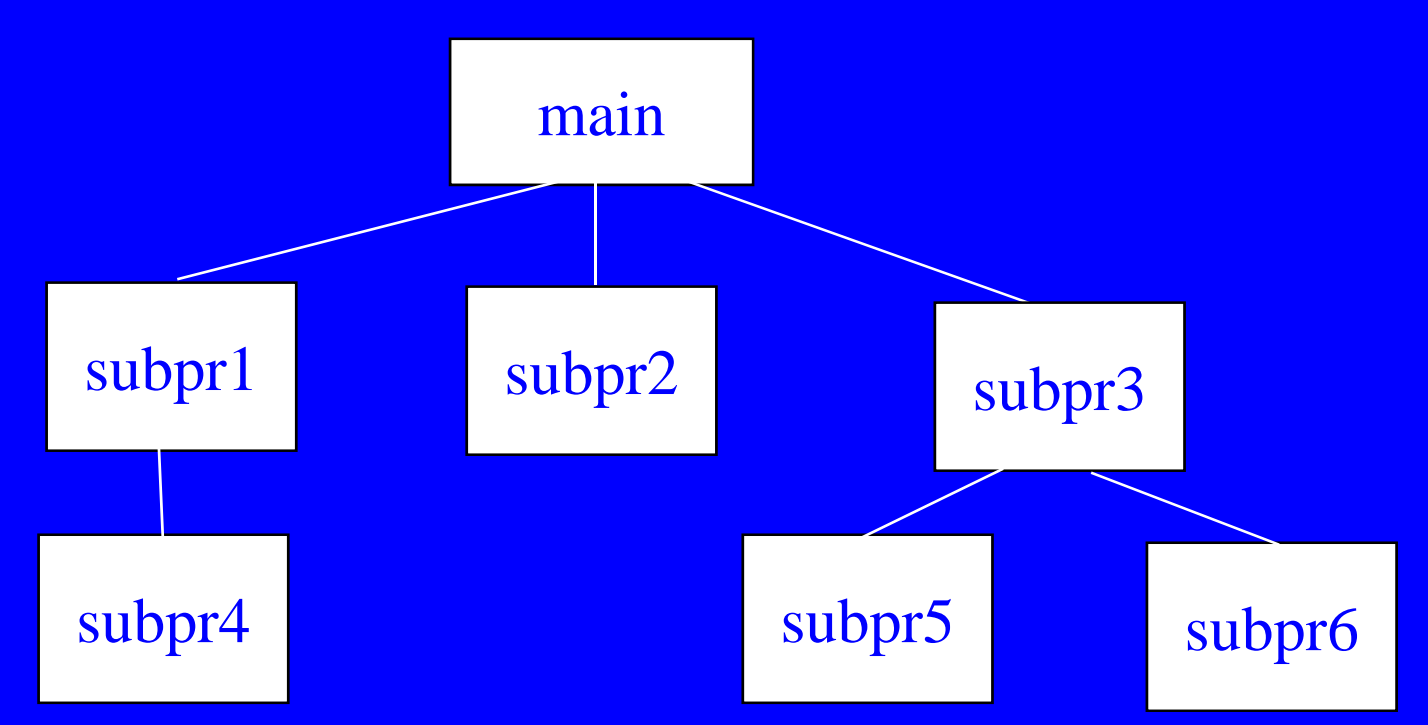

 verificare prima i sottoprogrammi terminali (più in basso) e poi via via quelli di livello superiore ... )**un sottoprogramma può essere verificato se tutti i tt i h ( hi ) t ti ifi ti sottoprogrammi che usa (chiama) sono stati verificati**

#### *Strategia bottom-up e driver*

- per ogni sottoprogramma da verificare è necessario costruire un programma (detto *driver*) che:  $\infty$ acquisisce i dati di ingresso necessari al sottoprogramma;
	- **Finvoca il sottoprogramma passandogli i dati di** ingresso e ottenendo i dati di uscita;
	- **E**visualizza i dati di uscita del sottoprogramma

*… occorre individuare i casi di prova dalla specifica del sottoprogramma ...*

## *Esempio driver per sottoprogramma fattoriale*

#include <stdio.h>

```
main()
{ 
 int n;
 printf("Inserisci un intero positivo: ");
  scanf("%d", \&n);printf( "Fattoriale di %d: %d \n", n, fattoriale(n)); 
}
```
*… possibili casi di prova con valori di n pari a -2, 0, 4 ...*

## *Vantagg g g <sup>z</sup> i di strategie di integrazione*

- - *Vantaggi*: migliore localizzazione di errori )**nella strategia bottom-up se un sottoprogramma è stato verificato (bene), è improbabile che un malf i t h i ifi i it ll lfunzionamento che si verifica in seguito alla sua integrazione con un sottoprogramma chiamante (di livello superiore) sia causato da un errore nel codice del sottoprogramma già verificato**
- Costi maggiori di progettazione, ma costi minori di debugging rispetto alla strategia big-bang
- Altre strategie di integrazione ...
	- )*top-down*

) *d ih sandwich*